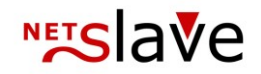

## *<b>QUALITYCLICK*

## Anchor Tracking

**Inhalt:** Vorteile Funktionsweise getpid.js Tracking Code

> NetSlave GmbH Simon-Dach-Straße 12 D-10245 Berlin

Telefon +49 (0)30-94408-730 Telefax +49 (0)30-96083-706 E-Mail mail@netslave.de

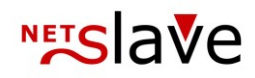

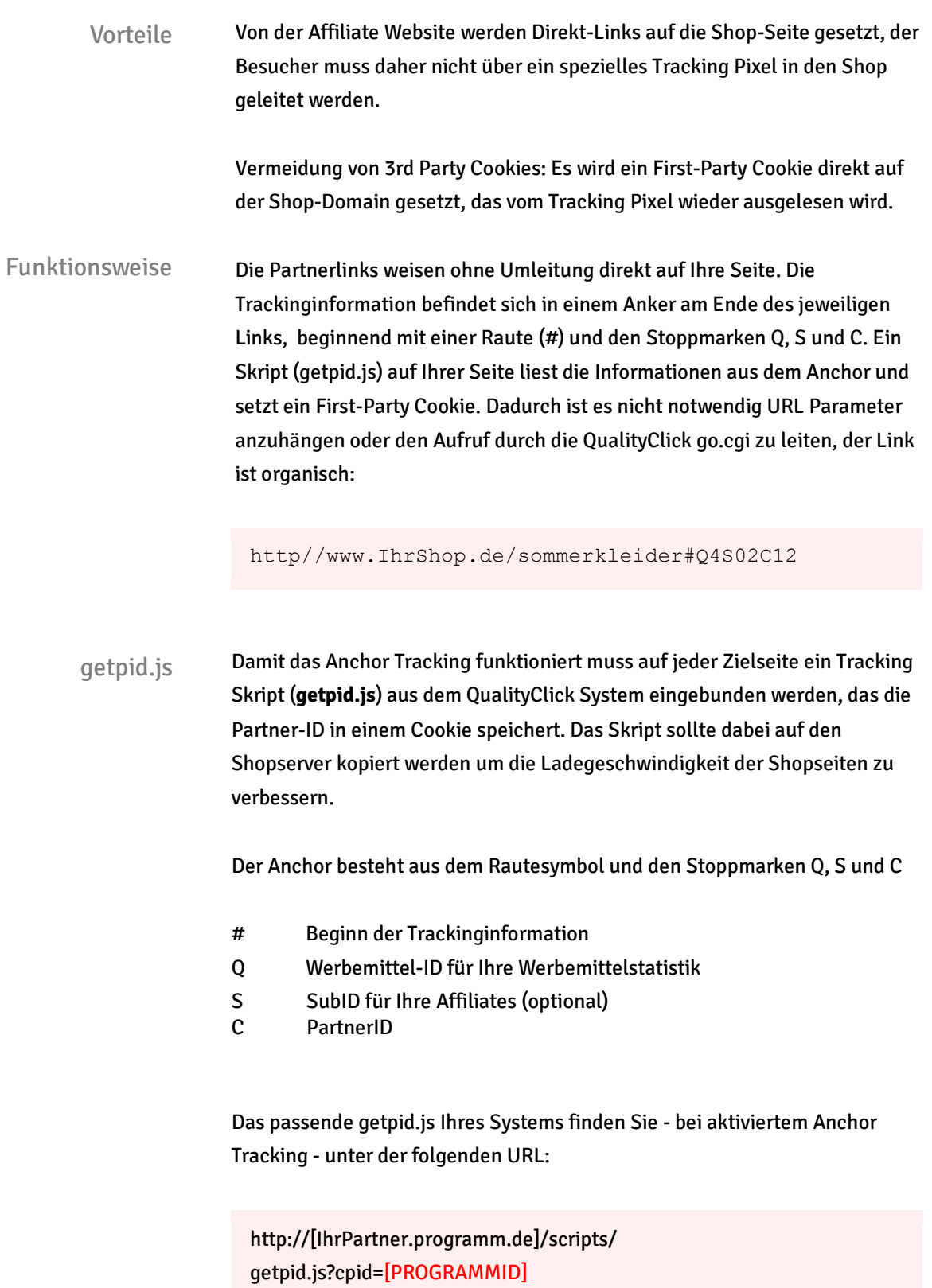

[IhrPartner.programm.de] die Domain Ihrer QualityClick Installation. z.B. partner.IhrShop.de oder affiliate.IhrShop.com [ProgrammID] ist die Campaign-ID, bei nur einem Programm ist die cpid=1.

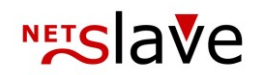

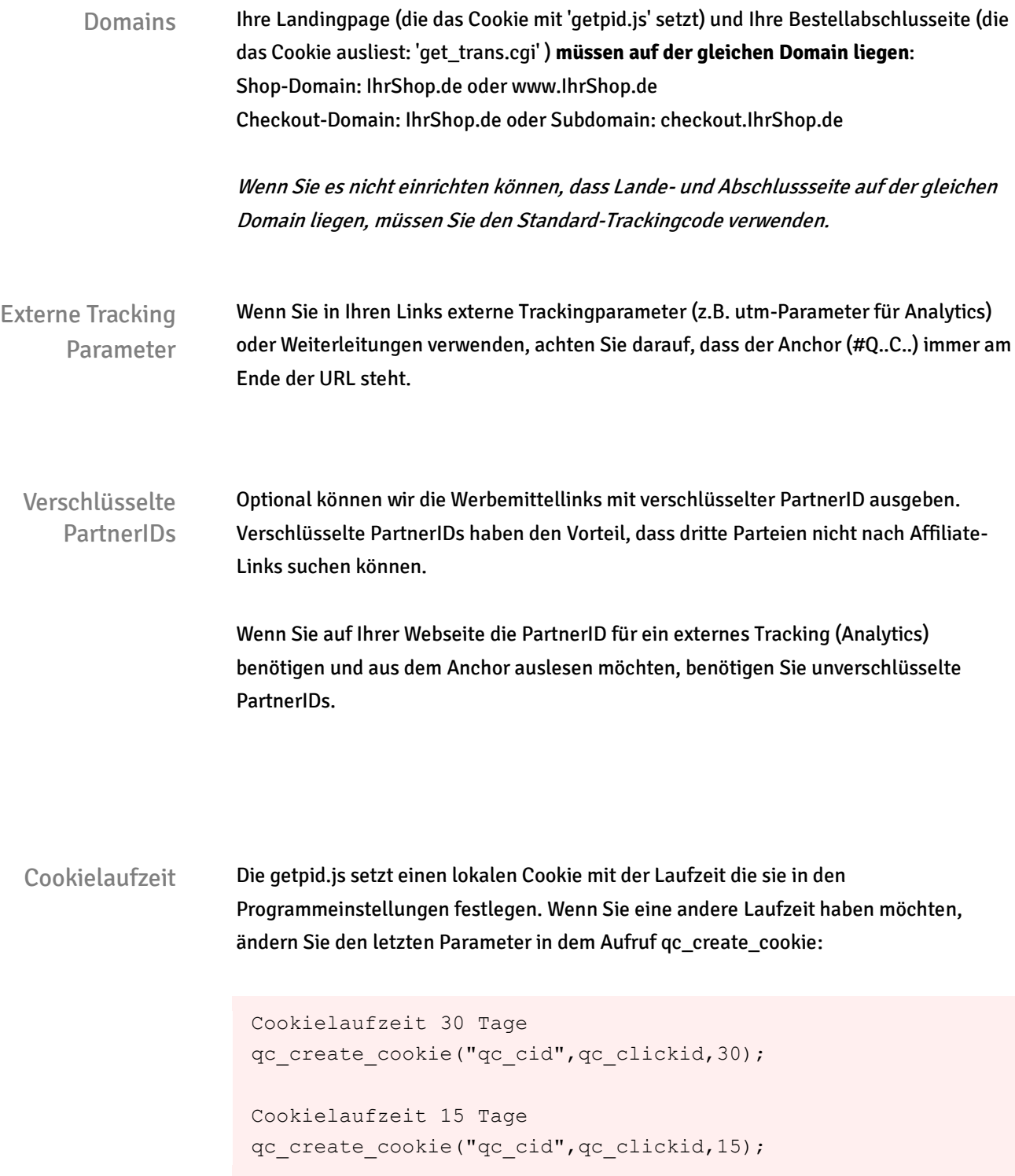

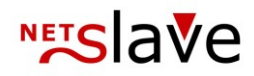

SubIDs Ihre Partner können sich selbst SubIDs für einzelne Werbemittellinks erstellen, für die Sie dann ein eigenes Reporting erhalten. Partner können damit die Erfolge einzelner Werbemittel-Platzierungen oder Landingpages selbst im Blick behalten. Die SubID kann von Ihren Partnern zwischen den Stoppmarken Q und C platziert werden und beginnt mit der Stoppmarke S:

```
ohne SubID
http://IhrShop.de/Produktseite.produkt.html#Q23C42
mit SubID: left_rectangle
http://IhrShop.de/produkt.html#Q23Sleft_rectangleC42
```
Für die SubID stehen Ihnen bis zu 255 Zeichen zur Verfügung. Erlaubt sind Kleinbuchstaben, Ziffern, Unterstrich "" sowie Bindestrich "-"

Tracking-Code Für die Standardparameter können Sie die obere Zuweisung benutzen, um die Variablen mit Werten zu belegen.

> rtid = '[order-number]'; ramount = '[order-total-revenue]';

Wenn Sie zusätzliche Parameter verwenden möchten (z.b. ZusatzID), fügen sie die Belegung der Variable oben ein und erweitern Sie den Aufruf der get\_trans.cgi um die entsprechenden Parameter:

```
rzusatzid = '[ZusatzID]';
//partner.ihrshop.de/get_trans.cgi?clickid="+escape(rcid)+
"&js=1&cpid="+escape(rcpid)+"&tid="+escape(rtid)+
"&umsatz="+escape(ramount)+"&kunde="+escape(rcustomer)+
"&produkt="+escape(rproduct)+"&zusatzid="+escape(rzusatzid);
```
Den vollständigen Tracking-Code finden Sie unter Programm -> Tracking Codes.